# **令和5年度 初級レベル**

## **ルーター選定セミナー**

オンラインセミナー **ウェビナー**

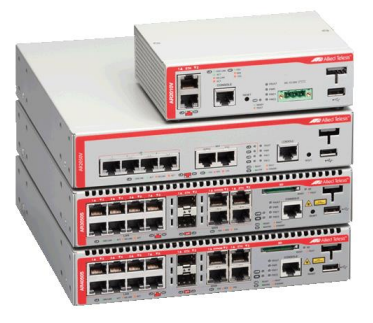

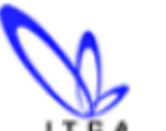

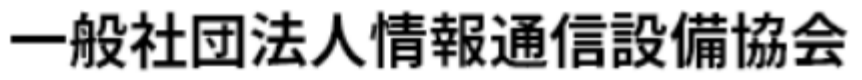

Information & Telecommunication Equipment Constructor's Association

**目次**

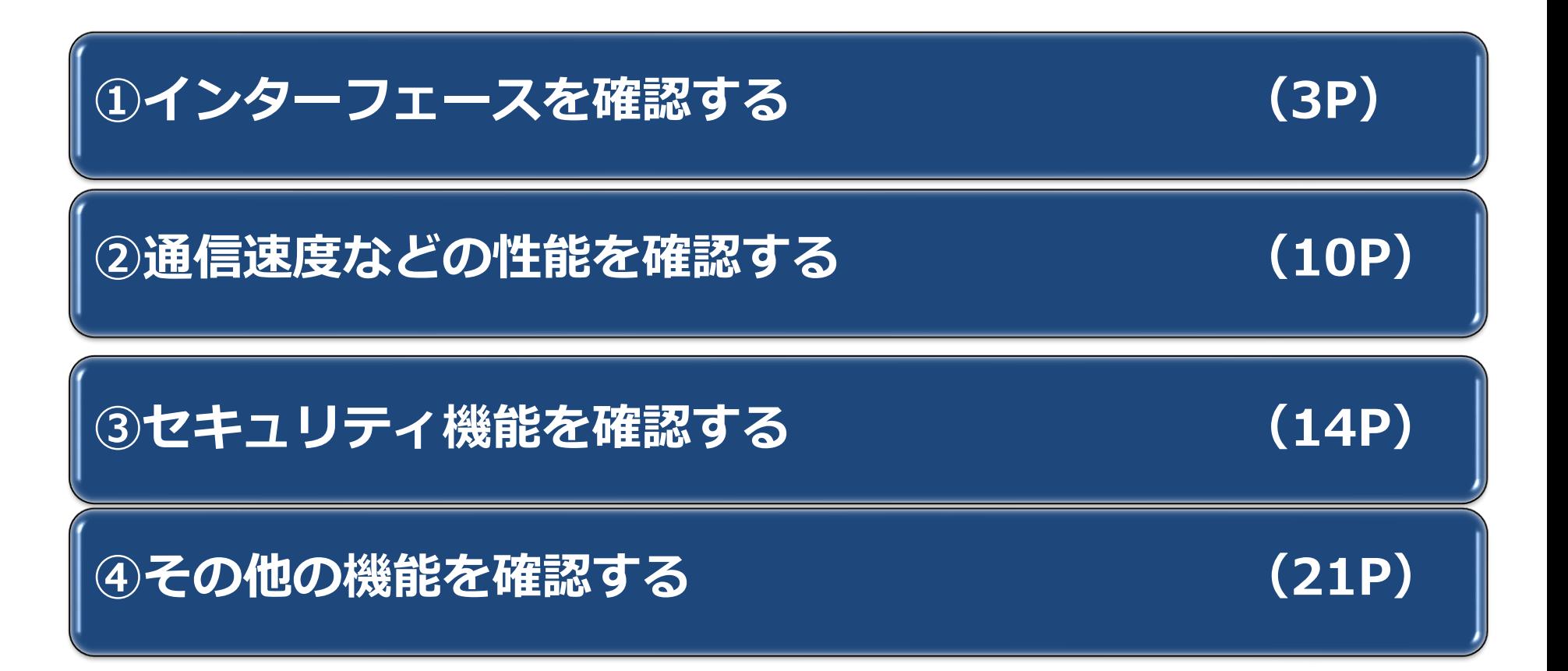

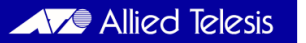

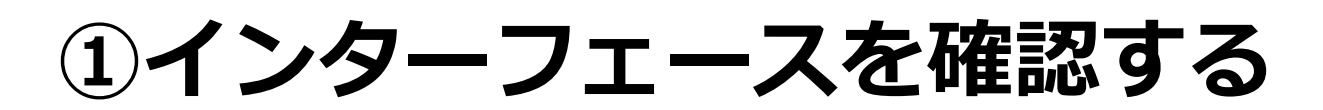

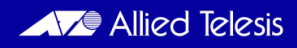

**インターフェースを確認する**

◼ **確認事項**

- **1. 必要なインターフェースの種類と数**を確認する
- **2. インターフェースの機能**を確認する

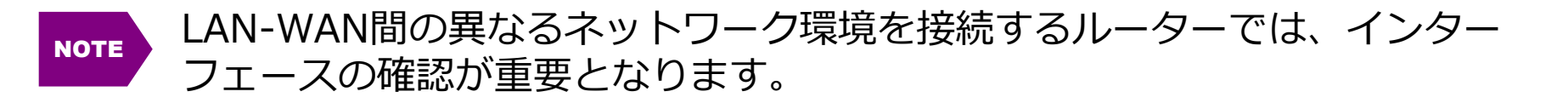

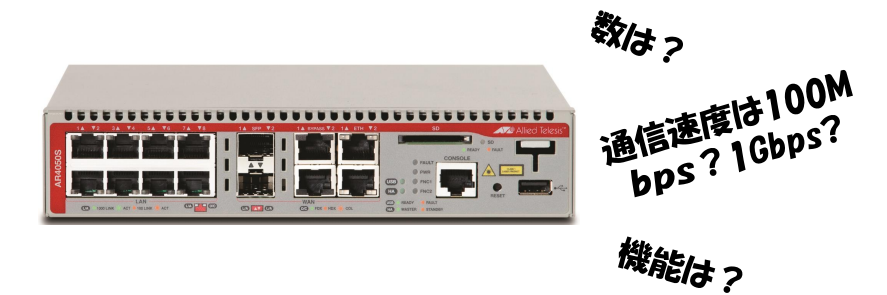

**1. 必要なインターフェースの種類と数を確認する**

◼**選定ポイント**

#### ⚫ **接続するネットワーク数分のインターフェース数を実装していることを確認**

- ➢ LANインターフェース数とWANインターフェース数を確認
- ➢ WAN回線を冗長化する場合は、最低2つのインターフェースが必要
- ⚫ **この際、共用ポートの存在の有無の確認、および共用ポートが存在する場合は どのポートが共用ポートかを確認**
	- ➢ 共用ポートとは、一方のポート使用時はもう一方は使用できないポートのこと

NOTE WANインターフェースには、イーサネット (Ethernet)インターフェースがあります。

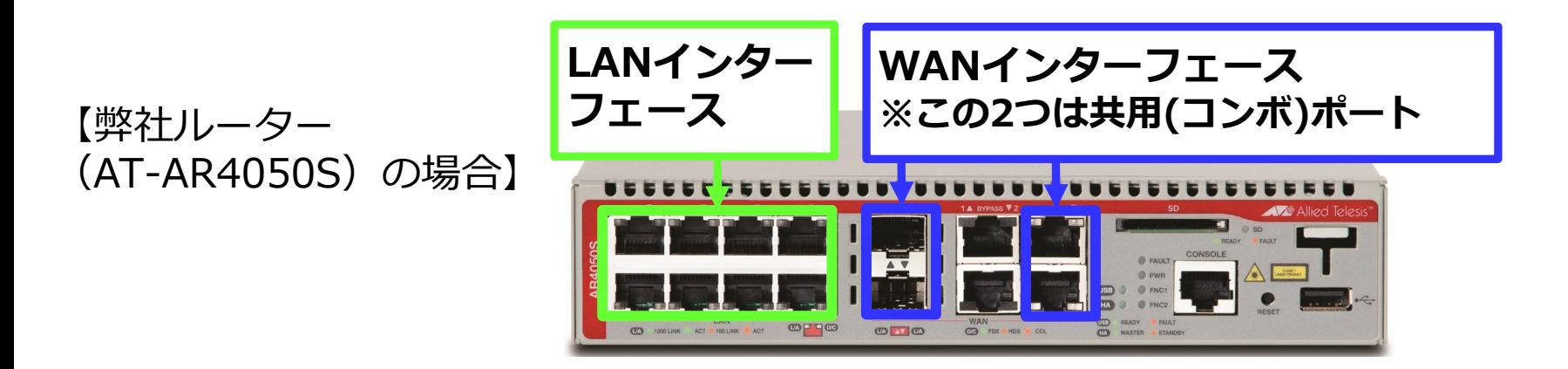

**2. インターフェースの機能を確認する**

■選定ポイント

#### ⚫ **インターフェースの通信速度および使用するケーブルを確認**

➢ インターフェースの通信速度(100Mbps、1Gbps、など)が接続する回線に適しているか ➢ 接続するケーブルがLANケーブルか、光ファイバーケーブルかを確認します。通常光ファ イバーケーブル接続時はモジュールなどが必要となります

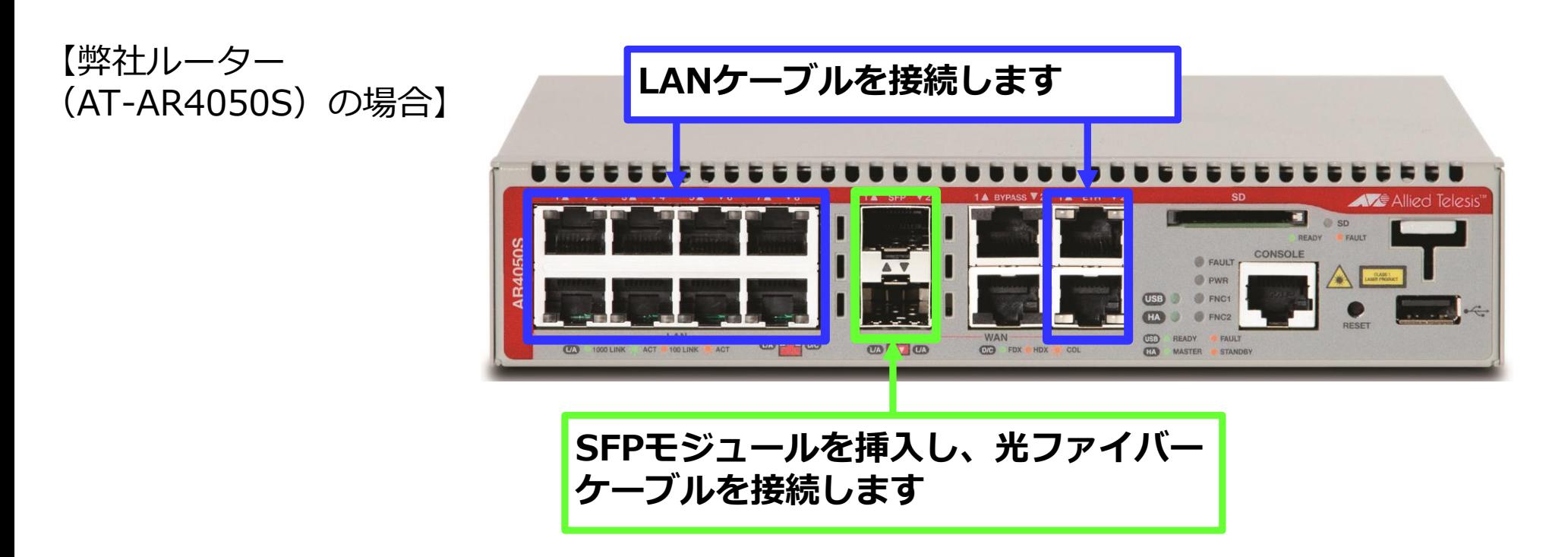

**2. インターフェースの機能を確認する**

**■選定ポイント** 

#### ⚫ **WANインターフェースには接続する回線に必要な機能が実装されているかを確認**

- ➢ イーサネットインターフェースで、IPv4網に接続する場合はPPPoE※1機能、IPv6網に接続 する場合はIPoE※2機能が必要となる
- ➢ IPv6網に接続する場合は、IPv4 over IPv6技術※3でIPv4のインターネットへの接続(検証) 実績があるかを確認する
	- ✓ 弊社ルーターにおける動作検証済みのIPv4 over IPv6インターネット接続サービス(次頁参照)

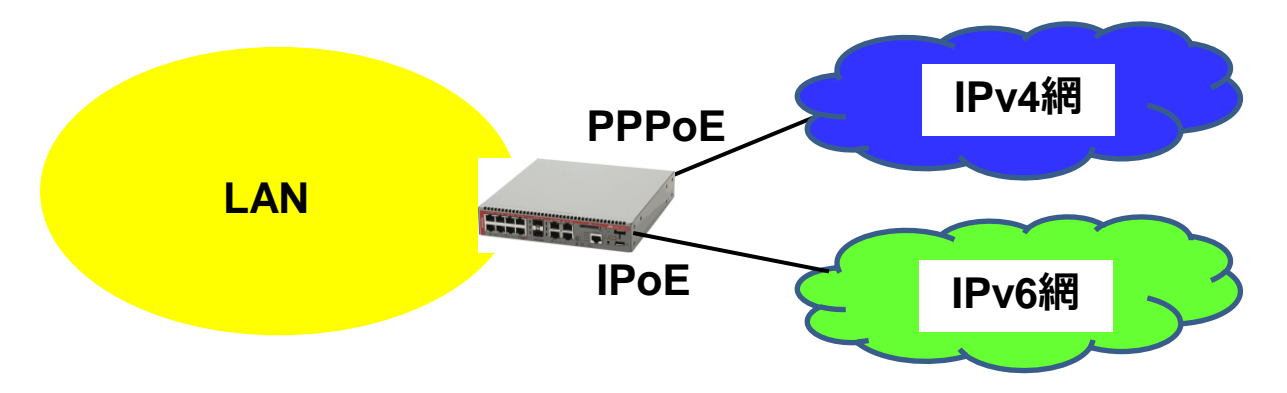

※1 PPPoE: Point-to-Point Protocol over Ethernetの略で、WAN回線接続時に使用するPPPプロトコルの機能を Ethernet上で利用できるようにした通信方式(機能)

※2 IPoF: IP over Fthernetの略で、イーサネットを使ってIPパケットを伝送するインターネットの通信方式 ※3 IPv4 over IPv6技術: IPv6専用のアクセス網経由でIPv4のインターネットにトンネルする技術

### **2. インターフェースの機能を確認する**

⚫ 下表は、アライドテレシスのルーターにおける動作検証済みのIPv4 over IPv6イン ターネット接続サービス一覧になります。

2022年1月現在

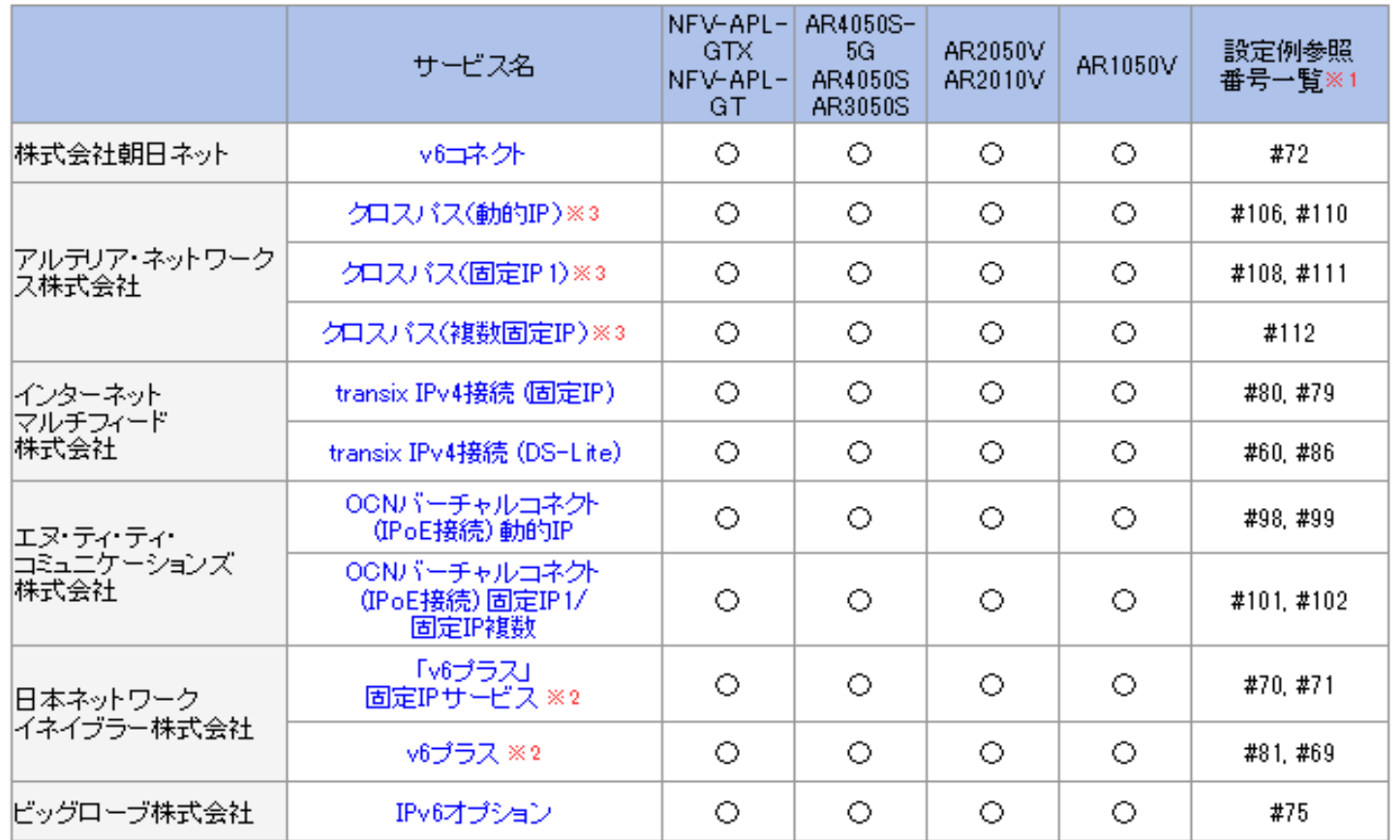

※1 表中の番号は各設定例に付与されている番号です。

※2 "v6プラス" は、日本ネットワークイネイブラー株式会社の登録商標(または商標)です。<br>※3 "クロスパス"は、アルテリア・ネットワークス株式会社の登録商標(または商標)です。

\*上表は、弊社ホームページに掲載しています。

<https://www.allied-telesis.co.jp/products/interope/router/ipv4oipv6.html>

**2. インターフェースの機能を確認する**

**■選定ポイント** 

- ⚫ **WAN回線の冗長化で、1台のルーターにWAN2回線を接続し負荷分散※1を行う場合 はSD-WAN※2などの機能が実装されていることを確認**
	- ➢ 負荷分散にはSD-WANなどのソフトウェア機能によるものや、予め回線使用率の上限値を 設定しその上限値を超えると使用する回線を切り替えるもの、などがあります

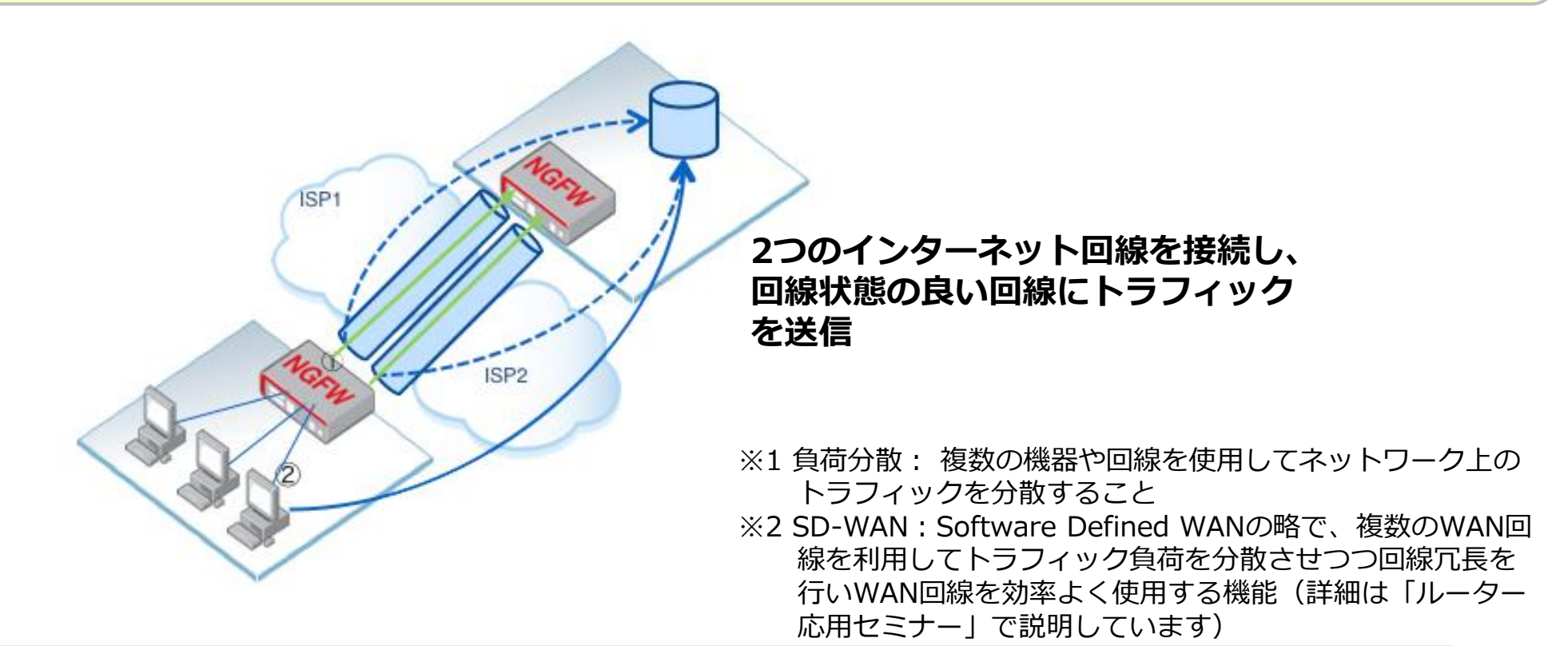

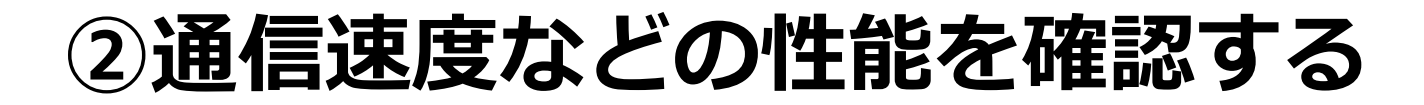

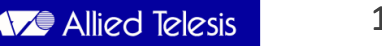

#### **通信速度などの性能を確認する**

◼ **確認事項**

- **1. 最大通信速度**を確認する
- **2. ルーティングの種類や登録可能経路数**を確認する

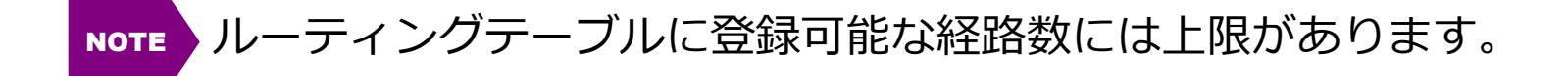

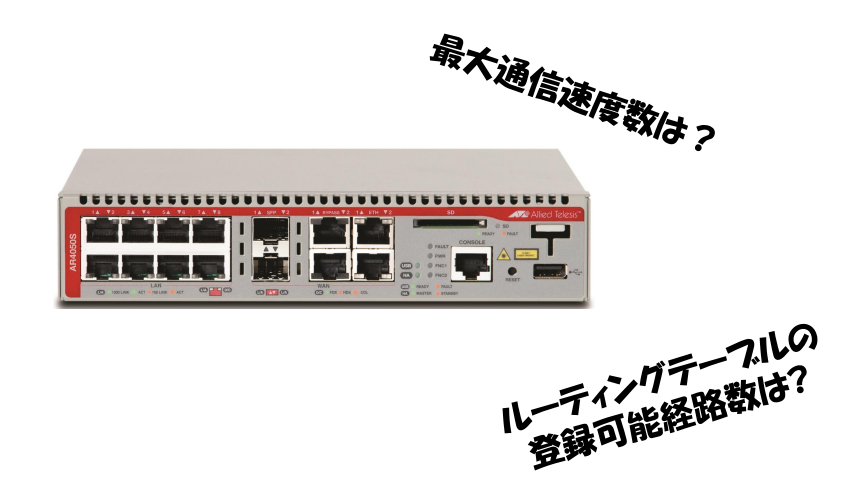

### **1. 最大通信速度を確認する**

**■選定ポイント** 

#### ⚫ **最大通信速度がネットワーク規模に適していることを確認**

- ➢ WAN回線接続時は、セキュリティ機能(ファイアウォール、NAT、VPNなど)使用 時の最大通信速度を確認する
- ➢ 必要な最大通信速度は、ルーターが接続しているWANアクセス回線の速度とLAN-WAN間のトラフィックを元に判断する

#### ⚫ **収容可能端末数などの仕様も確認するのが望ましい**

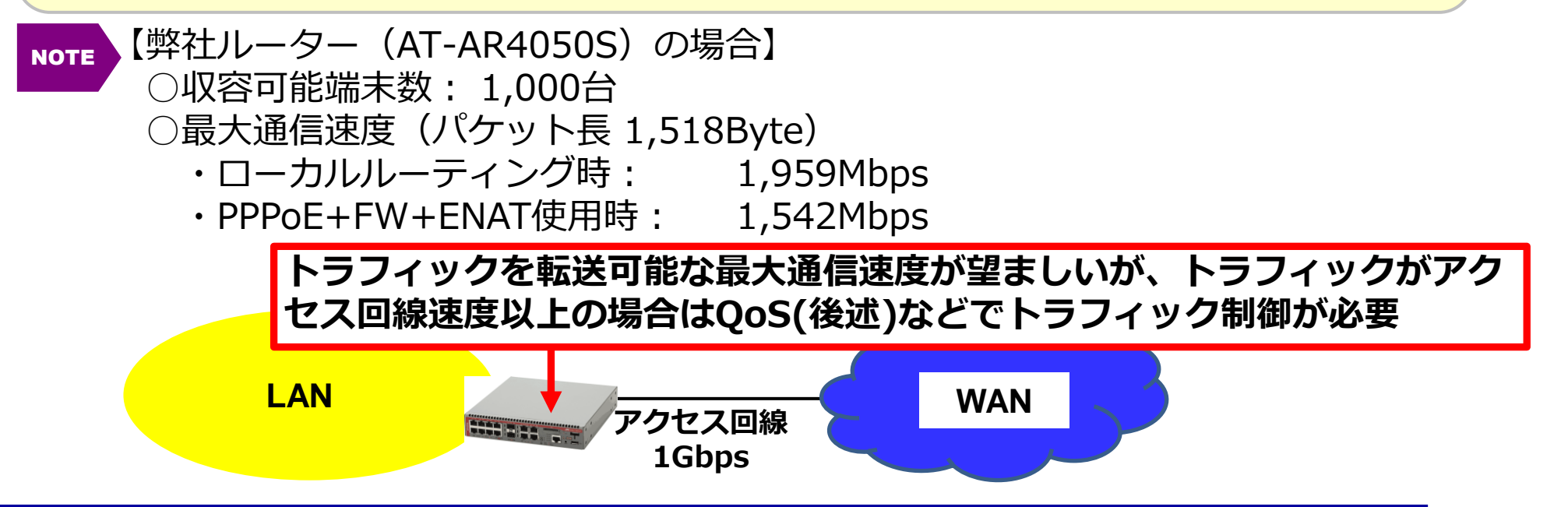

### **2. ルーティングの種類や登録可能経路数を確認する**

■選定ポイント

#### ⚫ **使用できるルーティングプロトコルやそのバージョンも合わせて確認**

- ➢ RIPやOSPFは標準化されたルーティングプロトコルのため、通常どのベンダー機器でも使 用可能
- ➢ IPv6ネットワーク環境では、IPv6に対応したルーティングプロトコルのバージョン (RIPng、OSPFv3)が必要となる

#### ⚫ **ルーティングテーブルの登録可能な経路数がネットワーク数以上であることを確認**

- ➢ 登録可能な経路数は、ルーターの機種、ルーティング方法とプロトコルにより異なる
- ➢ ネットワーク数が登録可能な経路数を超える場合は、経路集約※1でネットワーク数を減らす ことを検討する

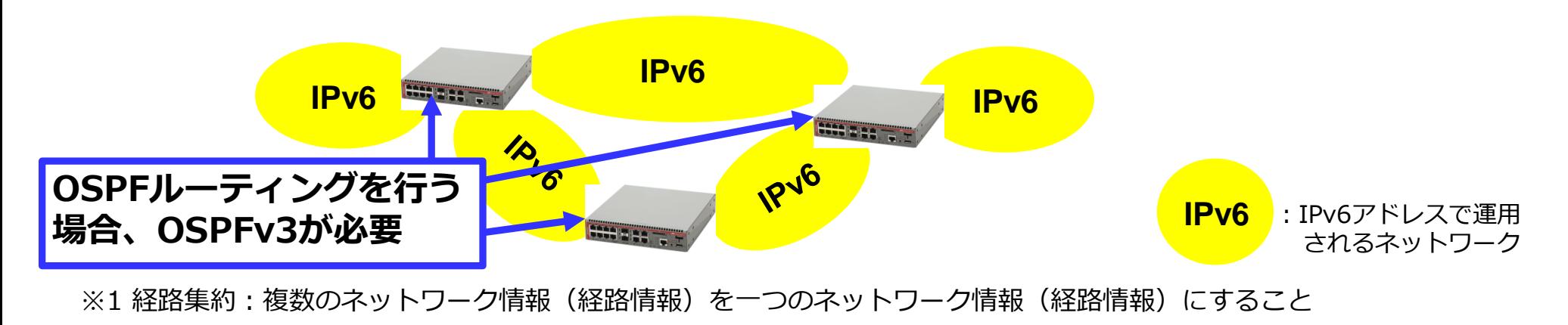

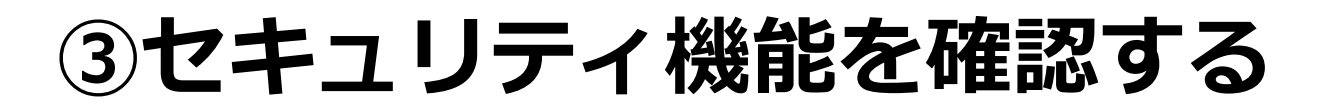

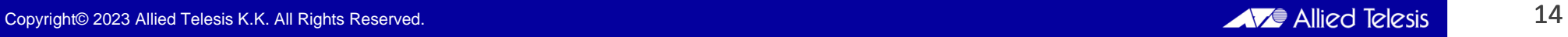

### **セキュリティ機能を確認する**

◼ **確認事項**

**WAN回線接続時には以下のセキュリティ機能を確認する必要があります。**

- **1. 社内ネットワークがプライベートIPアドレスで運用されている場合は、NAT 機能**を確認する
- **2. ファイアウォール機能の有無と最大セッション数**を確認する
- **3. VPN機能使用時には、使用可能なVPNプロトコルと同時接続可能セッション 数**を確認する
- **4. UTM機能使用時には、使用可能なUTM機能**を確認する

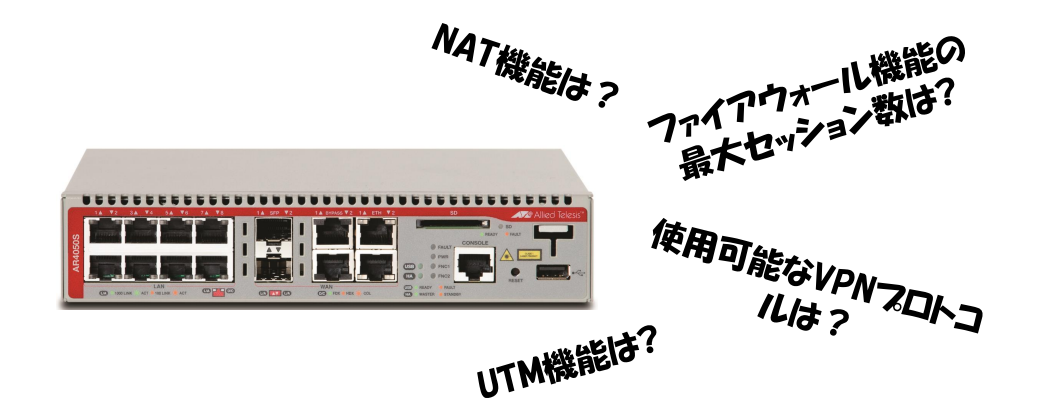

### **1. NAT機能を確認する**

■選定ポイント

- ⚫ **社内ネットワークがプライベートIPアドレスで運用されている場合は、ルーター が持つNAT機能を確認する**
	- ➢ 使用できるグローバルIPアドレス数を元にNAT機能を選択(通常は、ダイナミック NAPTを使用) <NAT機能は「ルーター基礎セミナー」で説明しています>
- ⚫ **一般的にNAT機能はどのルーターにも実装されていますが、NAT機能の種類は ルーターの機種やベンダー機器で異なる場合があります**

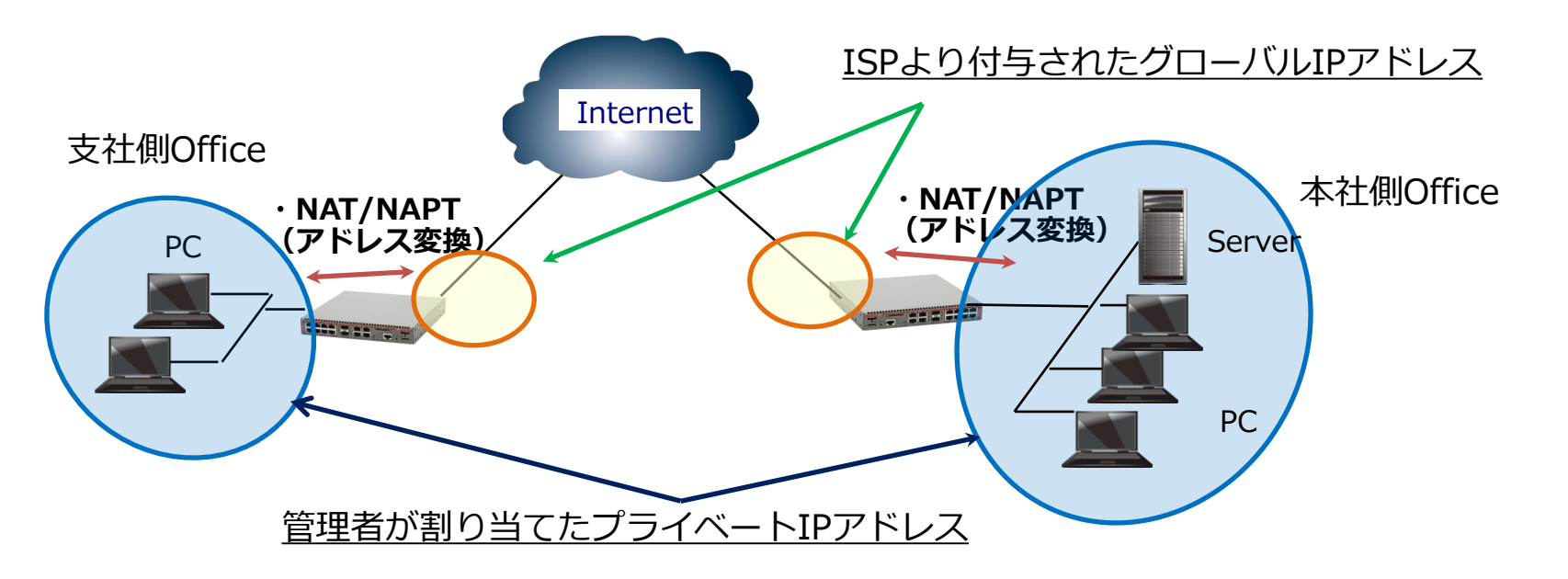

### **2. ファイアウォール機能と最大セッション数を確認する**

■選定ポイント

#### ⚫ **ファイアウォール機能の実装と設定可能ルール数※1を確認**

➢ 通常ファイアウォール機能はどのルーターにも実装されていますが、機能レベル(IPv4 への対応のみか、IPv6にも対応しているか)と設定可能なルール数は、ルーターにより 異なります

#### ⚫ **ファイアウォール機能使用時には、最大セッション数を確認**

- ➢ 最大セッション数とは、ファイアウォールが外部ネットワークとの間で同時処理できる 通信の数です。ルーターの機種やベンダー機器により異なります
- ▶ 1台の端末が複数セッションを張ることもあるため、特にクラウドサービスを利用して いる場合は、十分な最大セッション数を持つルーターを選定する

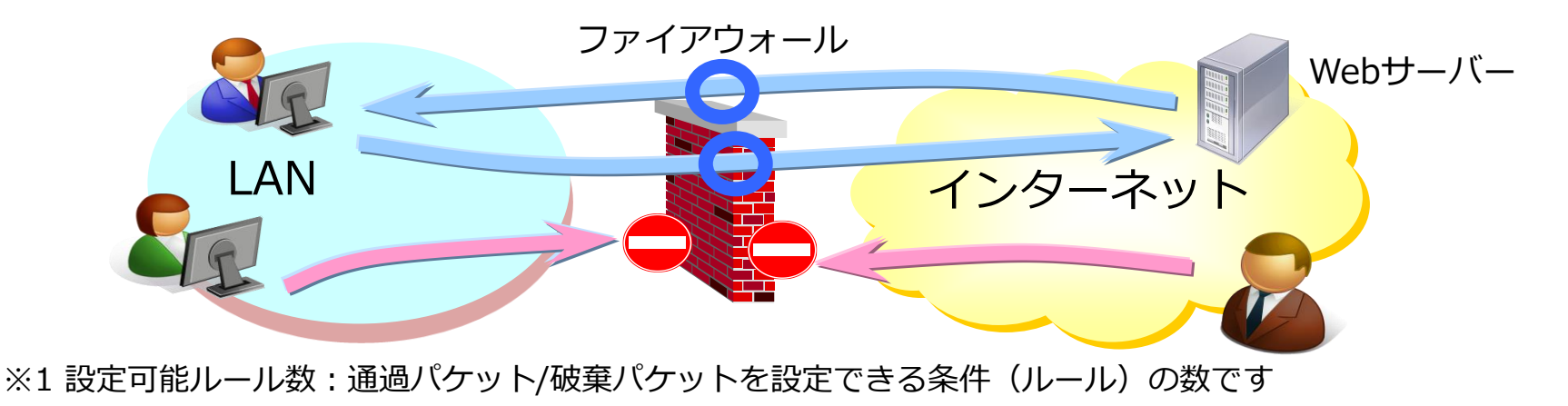

### **3. VPNプロトコルと同時接続可能セッション数を確認する**

#### ■選定ポイント

- ⚫ **VPN通信を行うルーター間で、同一のVPN※1プロトコルと暗号化アルゴリズム※2 などを実装していることを確認**
	- ➢ 同一機種、かつ同一オペレーティングシステム(OS、アライドではファームウェアと呼 ぶ)のルーター同士でVPN通信を行うのが望ましい
- ⚫ **使用時には、使用するVPNプロトコルの同時接続可能セッション数を確認**
	- ➢ 同時接続可能セッション数とは、同時に通信を行える拠点数や端末数(ユーザー数) になります
	- ➢ VPNプロトコル、機種やベンダー機器により同時接続可能セッション数は異なります

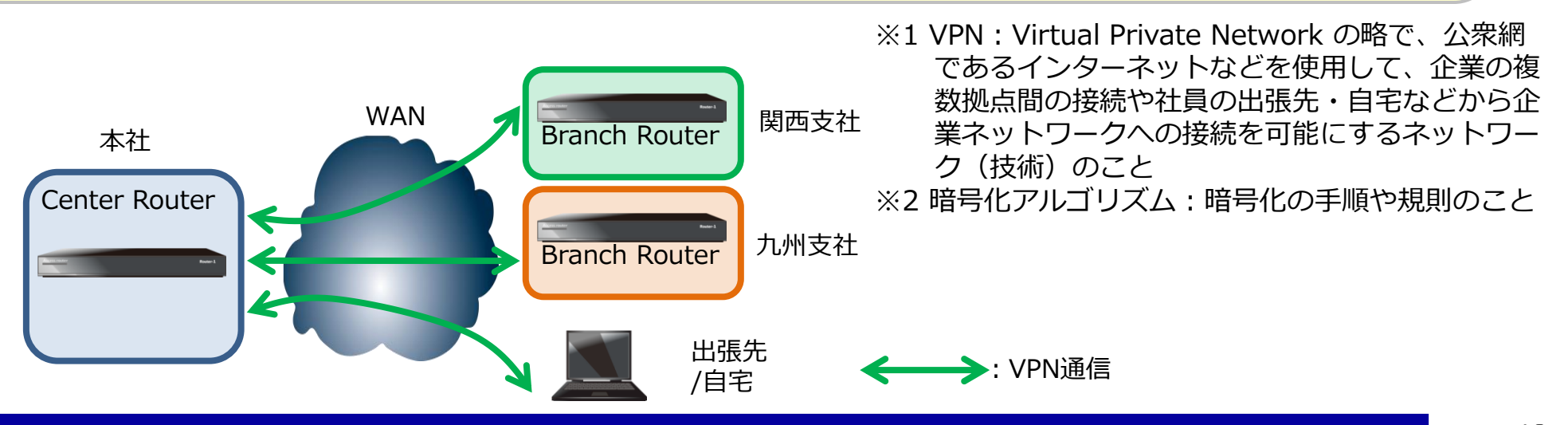

### **3. VPNプロトコルと同時接続可能セッション数を確認する**

- ⚫ ベンダーがVPNクライアントとの接続実績を公開している場合はその情報も確認する
- ⚫ 下表は、アライドテレシスのルーターにおける接続検証済みのVPNクライアント一覧と 同時接続可能セッション数になります

2022年1日祖左.

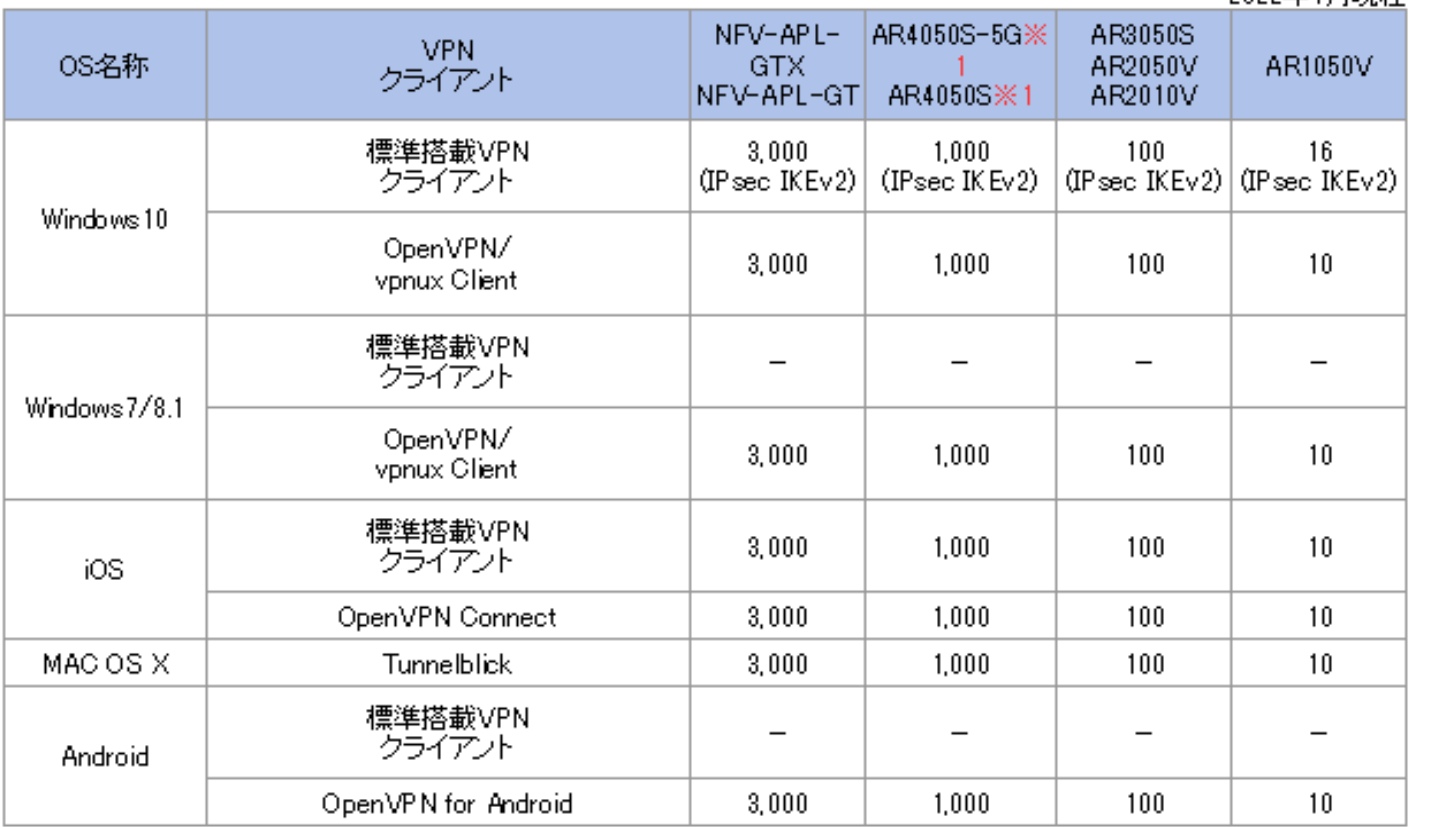

(注)動作検証済みVPNクライ アントのバージョンは、各 ルーター製品のリリース ノートを参照ください。

※共有するトンネルインターフェースの合計値です。

※1 tunnel openvpn expiry-kbytesコマンド未設定時は100セッションとなります。

\* 上表は、弊社ホームページに掲載しています。

<https://www.allied-telesis.co.jp/products/interope/router/mobile.html>

### **4. UTM機能を確認する**

■選定ポイント

⚫ **より詳細なセキュリティ機能を使用したい場合は、UTM※1機能の利用検討とその 機能を持つルーターを選定する**

➢ UTM機能には、アプリケーションコントロール、Webコントロール(URLフィルタリン グ)、IPレピュテーション(IPアドレスブラックリスト)、アンチウィルス/マルウェアプ ロテクション、などがあります **\*UTMは「ルーター応用セミナー」で説明しています**

⚫ **UTM機能の使用でルーターの最大通信速度が遅くなり許容レベル以下になる場合 は、UTM機能を別の機器(IDS/IPS※2 、UTMオフロード※3 、など)で行うこと も検討する**

➢ UTM機能の使用でもルーターの最大通信速度は低下します

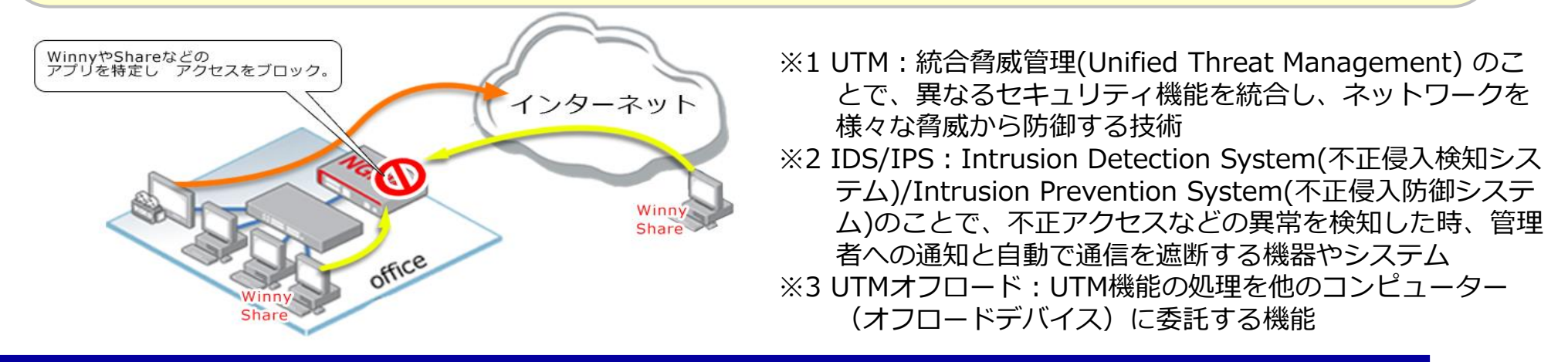

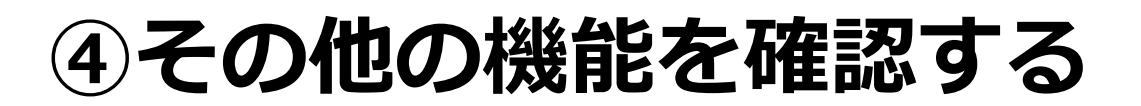

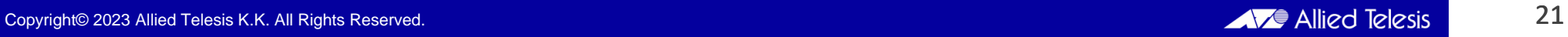

### **1. 冗長化機能を確認する**

◼**選定ポイント**

- ⚫ **ルーターの冗長化を行う場合は、VRRP※1などの冗長化機能が実装されていること を確認**
	- ➢ VRRPの場合、複数のルーターでVRRPグループを構成する
	- ▶ VRRPではグループ内のMasterがパケットを転送し、Masterがダウン時はBackupが Masterになる

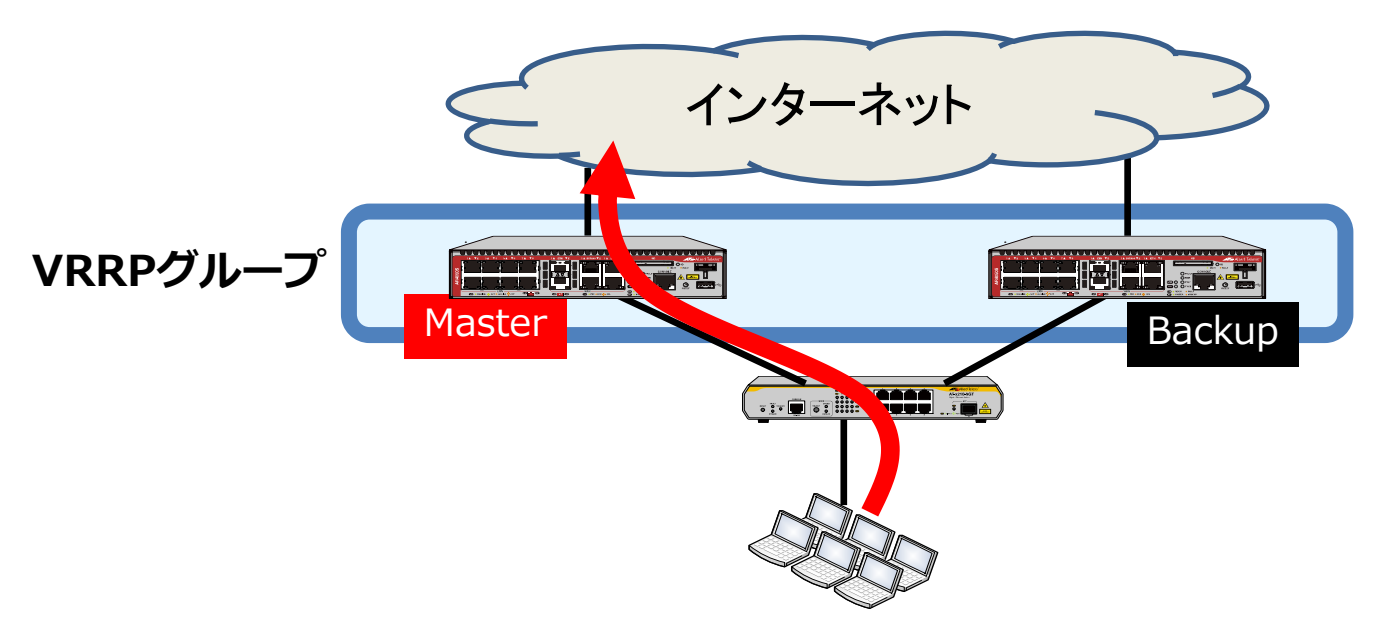

※1 VRRP: Virtual Router Redundancy Protocol の略で、ルーターの冗長化を行うプロトコル。RFC3768で標準化 されている

### **2. QoS機能を確認する**

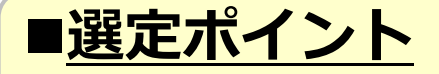

#### ⚫ **以下のネットワーク要件(環境)においては、QoS※1機能を持つルーターを選定**

- ➢ LANとWANの速度差によるパケットの廃棄頻度を減らしたい場合
- ➢ 特定のパケットを優先的に転送したい場合

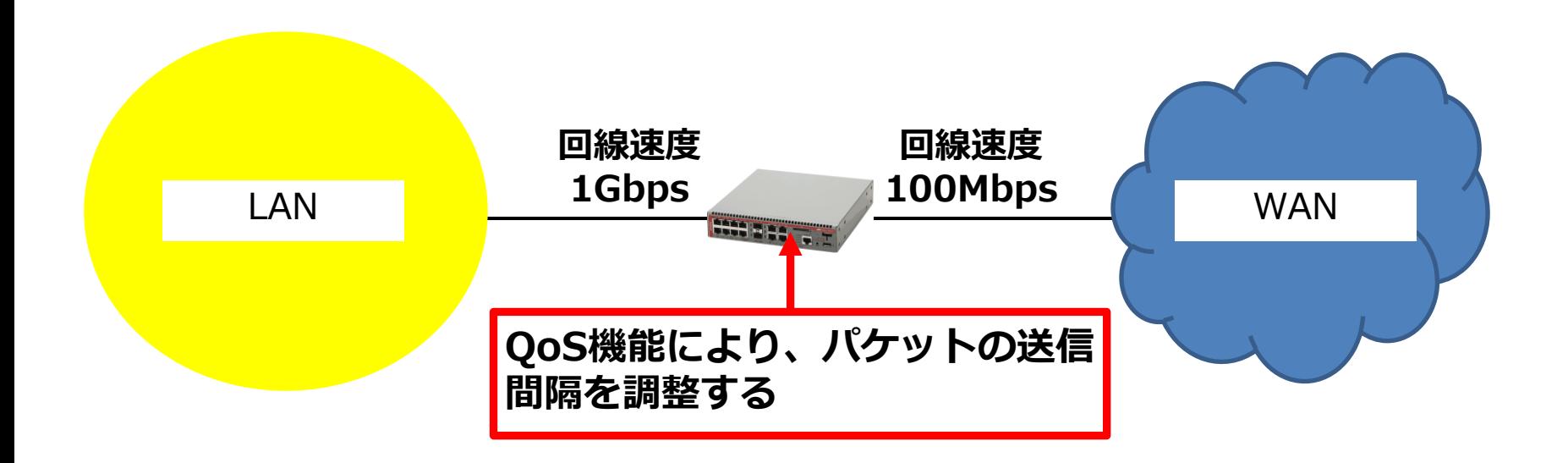

※1 QoS: Quality of Service の略で、特定の通信(パケット)に対して優先転送を行ったり、帯域幅(通信速度)を 設定し、ネットワークのサービス品質を確保する技術のこと

### **3. SNMP(ネットワーク管理機能)を確認する**

■選定ポイント

- ⚫ **ルーターをネットワーク監視装置(SNMPマネージャー)で管理する場合、使用し たいSNMPのバージョン(以下参照)がルーターに実装されていることを確認**
	- ➢ SNMPv1: RFC 1157で標準化。認証は平文で、トラップの再送確認は無い
	- ➢ SNMPv2c: RFC 1901で標準化。認証は平文で、トラップの再送確認がある
	- ➢ SNMPv3: RFC 2273~2275で標準化。認証に暗号化されたパスワードを使用し、ト ラップの再送確認がある
- SNMP (Simple Network Management Protocol) とは • ルーター本体やルーターのポート状態(ケーブル接続の有無)、トラフィック量、エラー パケット数、などの様々な情報を監視・管理することができる機能 • ネットワークマネージメントソフト等で一括管理が可能 **NOTE**

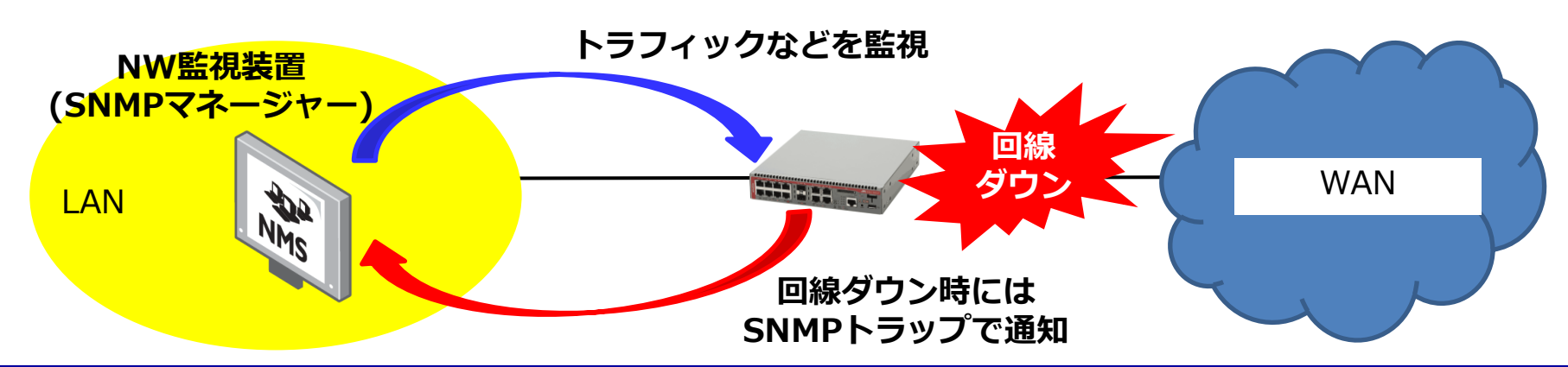

#### **4. 必要に応じて確認する管理機能**

■選定ポイント

**必要に応じて以下の機能の有無を確認します**

- ⚫ **時刻同期が必要な機能を使用する ⇒ NTP※1(クライアント/サーバー)機能**
- ⚫ **ルーターへのリモートログインが必要 ⇒ Telnet(サーバー)機能**
- ⚫ **ログ情報をsyslogサーバーへ転送する ⇒ syslog機能**

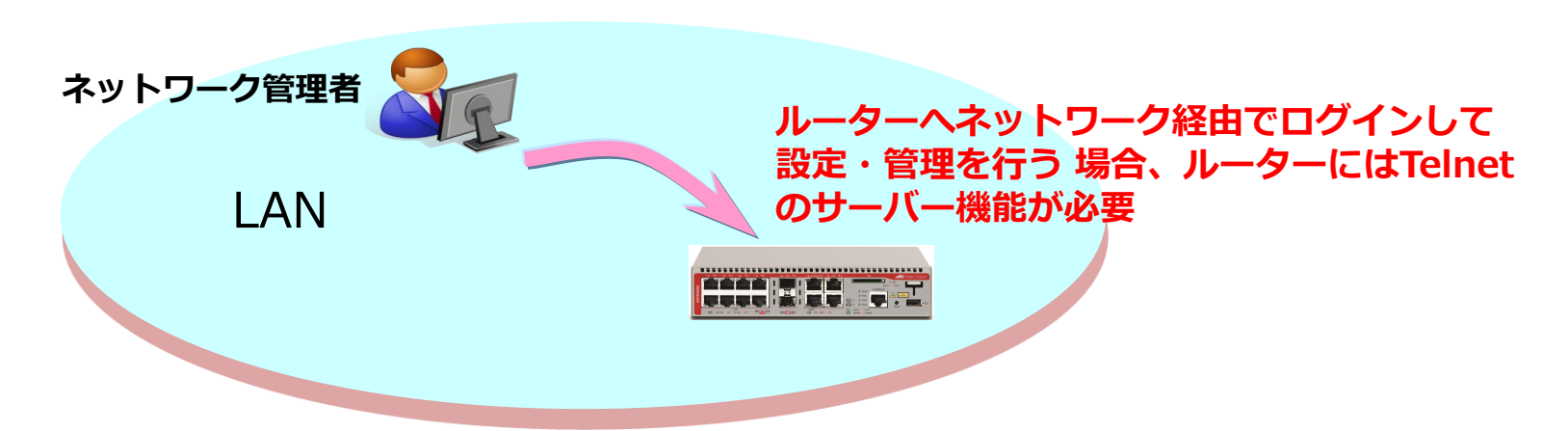

※1 NTP : Network Time Protocol (ネットワーク・タイム・プロトコル)の略で、ネットワーク上の機器間で 時刻を同期させる通信プロトコル